# Влияние компьютера на зрение

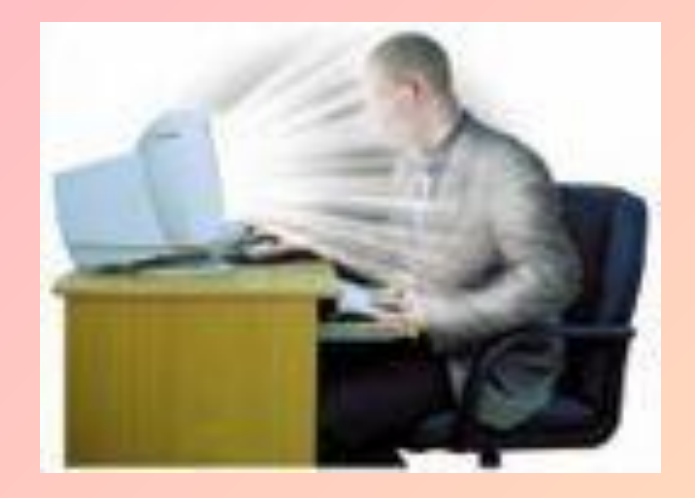

Авторы: Балакова Валерия, Мишина Анна, Лифанова Юлия учащиеся 9б класса МОУ Мучкапской СОШ

## Творческое название

# Попробуем обойти стороной "компьютерный зрительный синдром"

## Ǿель проекта:

- Выявить влияние компьютера на зрение человека
- Задачи проекта:
- **Проанализировать вред наносимый** компьютером на глаза человека;
- **Предложить рекомендации для сохранения** здоровья при работе за ПК;
- Рассмотреть меры для уменьшения вреда, приносимого компьютером;
- Провести социологические исследования.

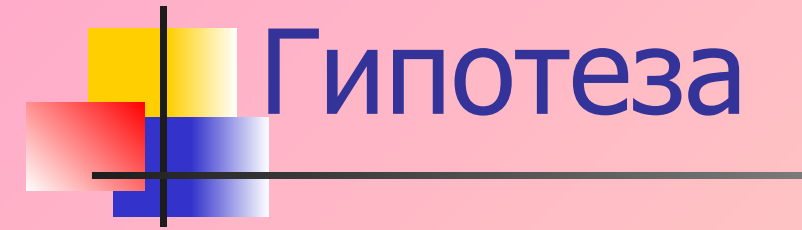

 Если компьютер действительно влияет на зрение, то восстановление и улучшение зрения – это реально?

## Ход работы:

- **■ Выявление влияния компьютера на зрение (Что такое КЗС)**
- **■ Установление причины возникновения КЗС**
- **■ Результаты анкетирования школьников**
- **■ Установление ответов на вопросы:**
- **● Как защитить ваши глаза**
- **● Упражнения, регулярная тренировка глаз** 
	- **● Как снять усталость**
	- **● Основные правила**
	- **● Массаж для глаз**

**● Препараты**

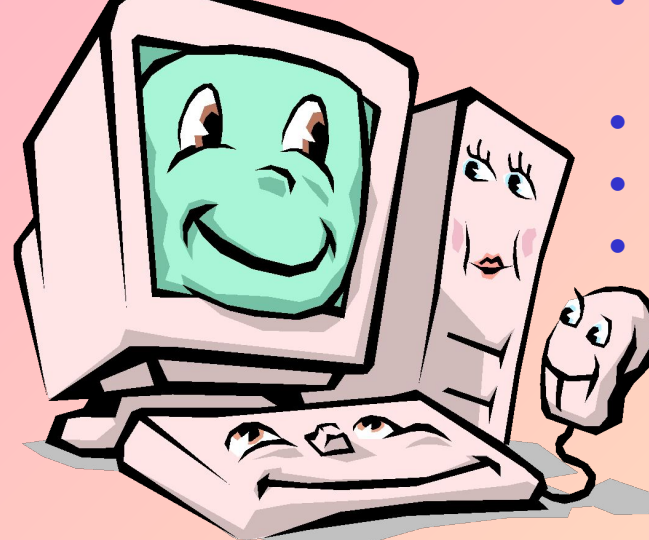

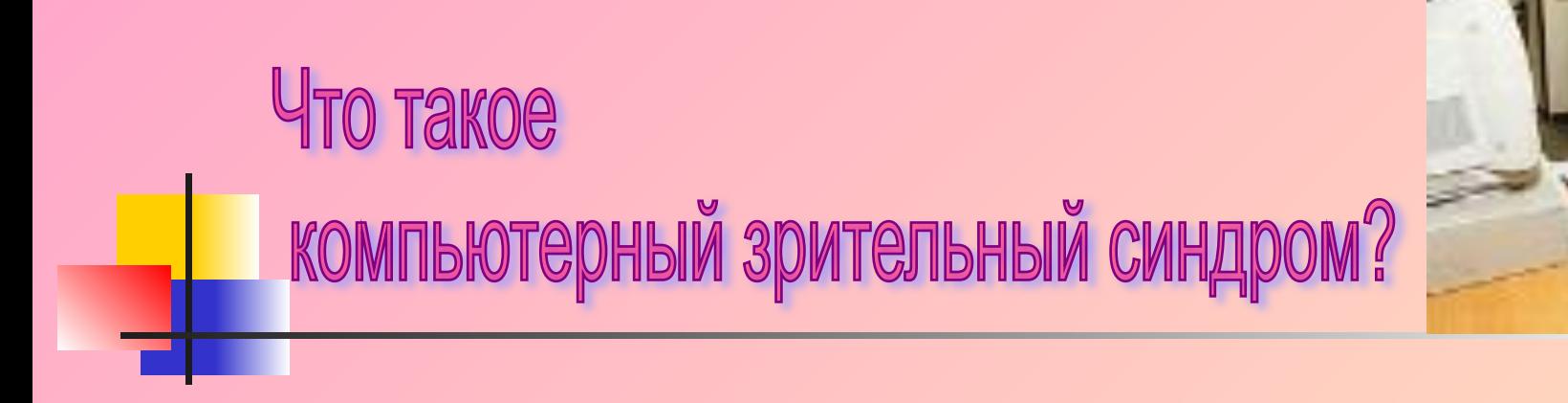

Работа на компьютере перегружает наши глаза. Если монитор невысокого качества и интерфейс используемых программ неудачный, то у пользователя ухудшается зрение, глаза начинают слезиться, появляется головная боль, утомление, двоение изображения... Это явление получило название "компьютерный зрительный синдром".

# ичины возникновения компьютерного зрительного синдрома

 Зрительная система человека плохо приспособлена к рассматриванию изображения на экране монитора. Ввести или прочитать текст, нарисовать или изучить детали чертежа - огромная нагрузка на глаза, ведь изображение на экране дисплея складывается не из непрерывных линий, как на бумаге, а из отдельных точек, к тому же светящихся и мерцающих.

Вредит зрению некачественное программное обеспечение. Неудачный подбор цвета, шрифтов, компоновки окон в программах плохо сказываются на зрении. Вносит свой вклад и неудачное расположение монитора, неправильная организация рабочего места.

### Анкетирование

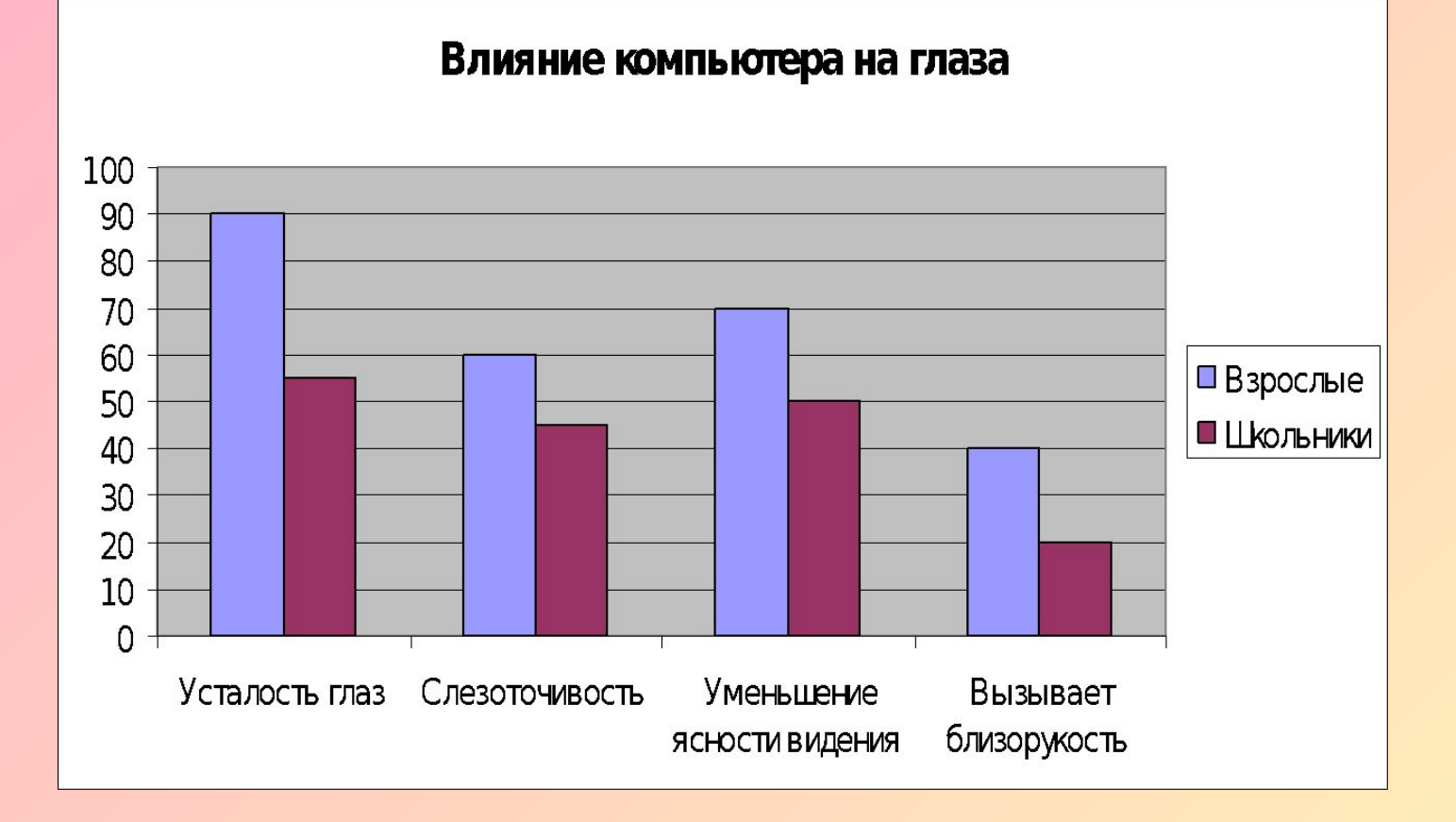

### Сколько времени проводиць у компьютера?

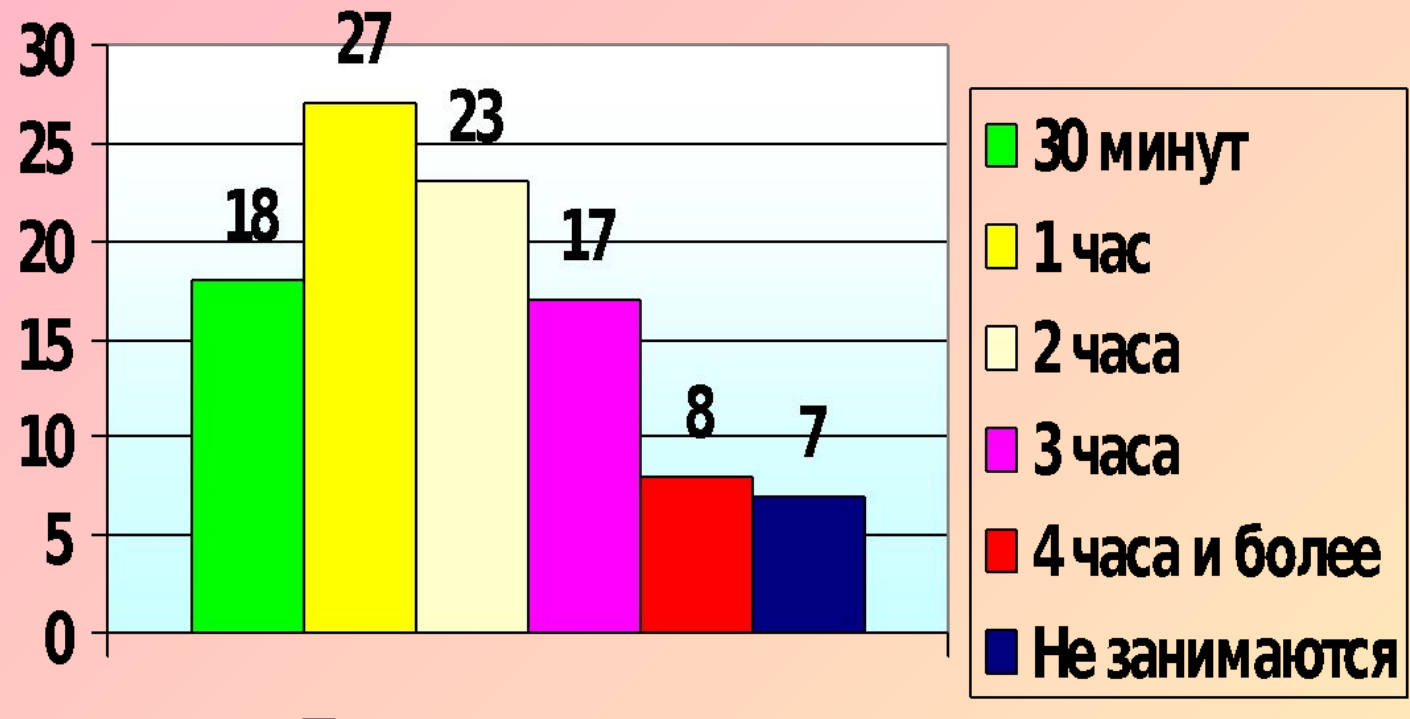

Процент учащихся

#### Как защитить свое зрение?

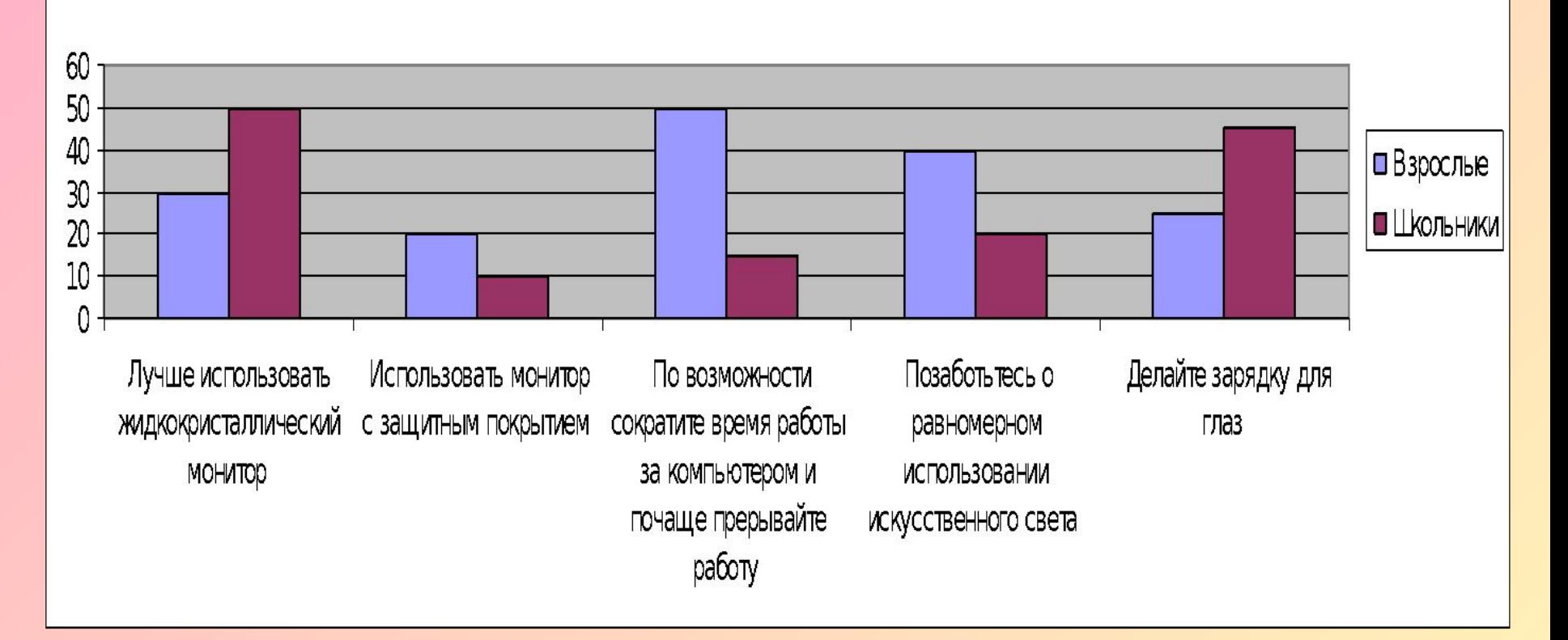

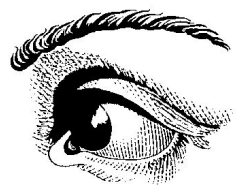

## **Упражнения, регулярная тренировка глаз**

Очень важны для сохранения и улучшения зрения, профилактики близорукости и других заболеваний глаз. ǿтобы понять, как лучше тренировать зрение, давайте вспомним, как устроены наши глаза. ǿтобы снять напряжение в глазах, неизбежноe при работе за компьютером, необходимо:

- каждые 1-2 часа переключать зрение: смотрите вдаль 5-10 минут
- закрыть глаза для отдыха на 1-2 минуты
- проделать 4-5 простых упражнений, вовлекающих в работу большие группы мышц.
- Выполняйте упражнения для мышц глаз, шеи, спины, плечевого пояса. Для детей рекомендации те же, но перерывы нужно делать чаще и продолжительнее: детям 12-14 лет каждые 45 минут, а в 15-17 лет - каждый час, перерыв должен длиться не менее 15 минут.

## Как снять усталость

- **■ Снять усталость** помогают компрессы, промывания глаз черным и зеленым чаем, теплые примочки на закрытые глаза из отвара ромашки.
- Нужно беречь глаза от ультрафиолетового воздействия солнечных лучей.

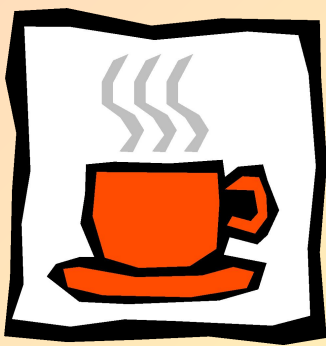

# Основные правила гигиены зрения

#### Комфортное рабочее место.

Оно должно быть достаточно освещено, световое поле равномерно распределено по всей площади рабочего пространства, лучи света не должны попадать прямо в глаза. Укомплектуйте компьютер хорошим монитором, правильно его настройте, используйте качественные программы.

#### Специальное питание для глаз.

Людям с ослабленным зрением нужно употреблять продукты, укрепляющие сосуды сетчатки глаза: чернику, черную смородину, морковь. В рационе близоруких должна присутствовать печень трески, зелень: петрушка, салат, укроп, зеленый лук. При дистрофии сетчатки помогает шиповник (настой, отвар), клюква.

Какие препараты способны улучшить зрение.

- витамины (особенно комплексные поливитамины, в которых витамины сочетаются с микроэлементами: цинком, кальцием),
- препараты на основе черники.
- при заболеваниях глаз стоит раз в год принимать курс рыбьего жира.

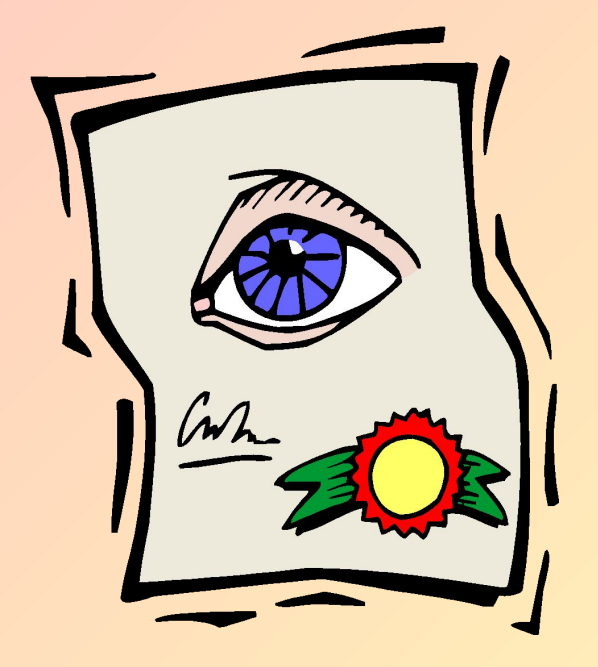

## Массаж глаз

ǽорошее влияние на циркуляцию крови и на нервы оказывает поглаживание закрытых глаз, вибрация, нажим, массаж ладонью и легкое разминание. Наиболее распространен прием массажа двумя пальцами - указательным и средним - в виде восьмиобразного движения. По нижнему краю глаза движение к носу, по верхнему краю глаза - над бровями. Такое движение повторяется 8-16 раз.

## Вывод:

 Согласно статистике, во всем мире каждый третий плохо видит. Если у вас **проблемы со зрением** (**близорукость** или **дальнозоркость**, **косоглазие** или **астигматизм**) и вы не хотите с этим мириться, знайте - **все в ваших руках**. Но учтите: зрение нарушалось медленно, и восстанавливаться оно будет медленно. Мы говорим не о хирургической, лазерной или контактной коррекции, а о **восстановлении** вашего собственного нормального **зрения естественным путем**. ǿтобы испортить зрение, вы трудились не один год. Именно вы, а не доктор должны упорно работать для его исправления.

Здоровье надо заслужить.

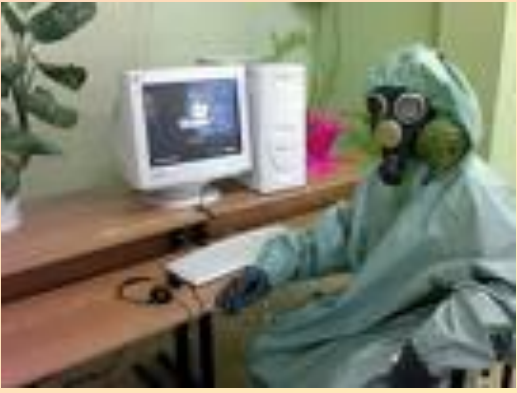

## Ресурсы

- http://comp-doctor.ru/index.php
- http://comp-doctor.ru/sovet/sovet.php
- http://comp-doctor.ru/articles/art.php
- www.linkexchange.ru/users.map
- Статьи в журнале «cool» №5,7,12 2003год
- $\blacksquare$  Программно методические материалы: Информатика. 7-11 кл. – М.: Дрофа, 2001
- Компьютер для детей. Энциклопедия. М.: Аст-Пресс, 2001